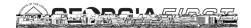

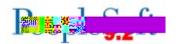

| TE C | LE    | P. P | r.c | T.C. |
|------|-------|------|-----|------|
| 8    |       |      | 7   | -    |
|      | 4 1 1 | 2.5  |     | æ    |

etatible 5 Z to 1584p

**b**n

**Exhiption** Exhibition Exhibition

te **6 5** 

**8**5 **2** 

| <del>- Thi</del>   |                                                                                                    |   |
|--------------------|----------------------------------------------------------------------------------------------------|---|
| <b>l</b>           | Sitting to the state of the state of the sta | 1 |
| ksfer              | ######################################                                                                                                    |   |
| - <mark>"Sh</mark> |                                                                                                    |   |
| Ð                  |                                                                                                    |   |
|                    | èl :                                                                                                    |   |
|                    |                                                                                                    |   |
| <b>a</b>           | èl :                                                                                                    |   |
|                    |                                                                                                    |   |
| 5                  | èl :                                                                                                    |   |
|                    |                                                                                                    |   |
|                    |                                                                                                    |   |
|                    |                                                                                                    |   |
|                    |                                                                                                    |   |
|                    |                                                                                                    |   |

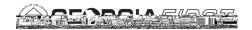

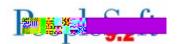

CHANGE OF THE PARTY OF THE PARTY OF THE PART

69 R €1 22 88

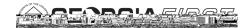

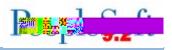

|                                                                                                    | ₩ |
|----------------------------------------------------------------------------------------------------|---|
| B the siq that siq the siq that siq the siq the siq the siq that siq the siq the siq t |   |

| ER                                                                                                    | (SIGN) (Griffstep)<br>60 | 5 <b>74 is bel</b> o |
|----------------------------------------------------------------------------------------------------|--------------------------|----------------------|
| Notes that the second second s | <b>©</b> 0               |                      |